The book was found

# **Microsoft Project 2010 In Depth**

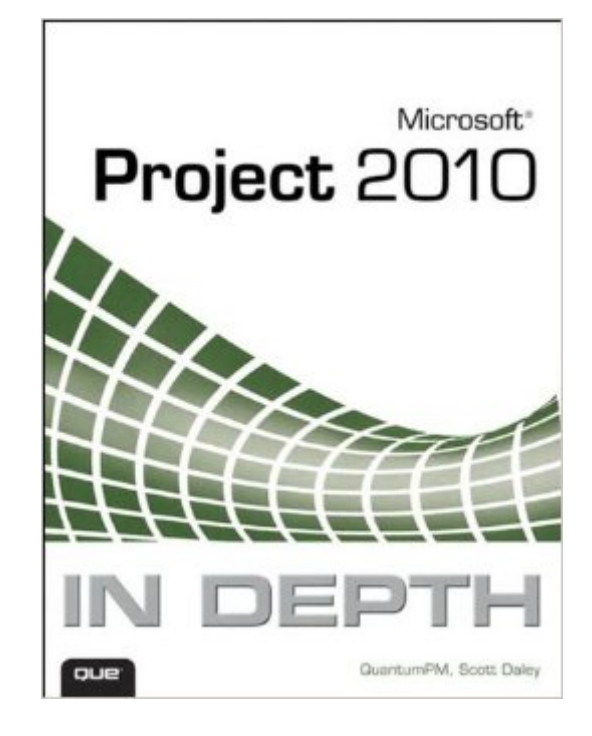

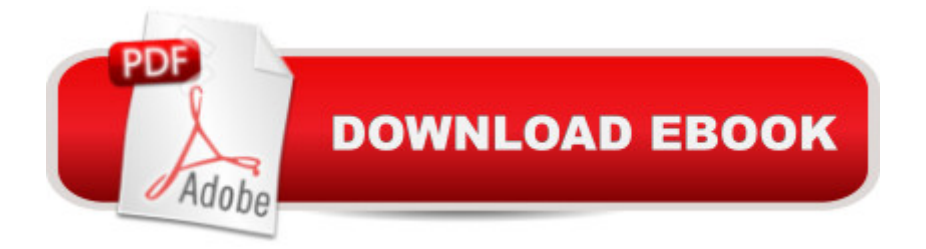

## **Synopsis**

This is the worldâ<sup>TM</sup>s most expert, complete, and practical guide to succeeding with Microsoft Project 2010! World-renowned project management consultants QuantumPM help you improve Project 2010 planning, scheduling, resource assignments, budgeting, collaboration, workload analysis, progress reporting, completion, closure, and more. Get comfortable with Project 2010, leverage its immense power, and tailor it to your unique needsâ "no matter how large or complex your project may be! Â Real solutions, new techniques, innovative shortcuts!  $\hat{a}$   $\hat{\alpha}$   $\hat{A}$   $\hat{A}$   $\hat{A}$   $\hat{A}$   $\hat{A}$   $\hat{A}$   $\hat{A}$   $\hat{B}$  Get started fast with Microsoft Project 2010 and its new Ribbon interface  $\hat{a}$   $\hat{\alpha}$   $\hat{A}$   $\hat{A}$   $\hat{A}$   $\hat{A}$   $\hat{A}$   $\hat{A}$   $\hat{A}$   $\hat{B}$  Plan and initiate your project to maximize the likelihood of success  $\hat{a}$   $\hat{\alpha}$   $\hat{A}$   $\hat{A$ Accurately define task logic and project resources  $\hat{a}$   $\hat{\alpha}$   $\hat{A}$   $\hat{A}$   $\hat{A}$   $\hat{A}$   $\hat{A}$   $\hat{A}$   $\hat{A}$   $\hat{A}$   $\hat{A}$   $\hat{A}$   $\hat{A}$   $\hat{A}$   $\hat{A}$   $\hat{A}$   $\hat{A}$   $\hat{A}$   $\hat{A}$   $\hat{A}$   $\hat{A}$   $\$ and schedule resource assignments • Refine and review your schedules, and perform an effective  $\hat{a}$  ce Reality Check $\hat{a} \cdot \hat{a}$  oc $\hat{A}$   $\hat{A}$   $\hat{A}$   $\hat{A}$   $\hat{A}$   $\hat{A}$   $\hat{A}$   $\hat{A}$   $\hat{A}$   $\hat{A}$   $\hat{A}$   $\hat{B}$   $\hat{A}$   $\hat{B}$   $\hat{A}$   $\hat{B}$   $\hat{A}$   $\hat{A}$   $\hat{A}$   $\hat$ collaborate more efficiently with colleagues and partners  $\hat{a}$   $\hat{\alpha}$   $\hat{A}$   $\hat{A}$   $\hat{A}$   $\hat{A}$   $\hat{A}$   $\hat{A}$   $\hat{A}$   $\hat{A}$   $\hat{A}$   $\hat{A}$   $\hat{A}$   $\hat{A}$   $\hat{A}$   $\hat{A}$   $\hat{A}$   $\hat{A}$   $\hat{A}$   $\hat{A}$   $\hat$ and costs, and analyze project performance • Customize Project 2010's reports, views, tables, filters, groups, fields, toolbars, menus, and forms • Work with multiple projects at once, and resolve complex resource allocation problems  $\hat{a}$   $\hat{\varphi}$   $\hat{A}$   $\hat{A}$   $\hat{A}$   $\hat{A}$   $\hat{A}$   $\hat{A}$   $\hat{A}$  Analyze and present Project data in other applications, including Excel and Visio  $\hat{a}$   $\hat{\alpha}$   $\hat{A}$   $\hat{A}$ itself  $\hat{A}$  All In Depth books offer  $\hat{a}$   $\varphi \hat{A}$   $\hat{A}$   $\hat{A}$   $\hat{A}$   $\hat{A}$   $\hat{A}$   $\hat{A}$   $\hat{A}$   $\hat{A}$   $\hat{A}$   $\hat{A}$   $\hat{A}$   $\hat{A}$   $\hat{A}$   $\hat{A}$   $\hat{A}$   $\hat{A}$   $\hat{A}$   $\hat{A}$   $\hat{A}$   $\hat{A}$   $\$ solutions  $\hat{a}$   $\hat{\alpha}$   $\hat{A}$   $\hat{A}$   $\hat{A}$   $\hat{A}$   $\hat{A}$   $\hat{A}$   $\hat{A}$   $\hat{A}$   $\hat{A}$   $\hat{A}$   $\hat{A}$   $\hat{A}$   $\hat{A}$   $\hat{A}$   $\hat{A}$   $\hat{A}$   $\hat{A}$   $\hat{A}$   $\hat{A}$   $\hat{A}$   $\hat{A}$   $\hat{A}$   $\hat{A}$   $\hat{A}$   $\hat$ own  $\hat{a}$   $\hat{\alpha}$   $\hat{A}$   $\hat{A}$  teaching style  $\hat{A}$  Learning, reference, problem-solving the only Project 2010 book you need!  $\hat{A}$ 

### **Book Information**

File Size: 25613 KB Print Length: 984 pages Page Numbers Source ISBN: 0789743108 Simultaneous Device Usage: Up to 5 simultaneous devices, per publisher limits Publisher: Que Publishing; 1 edition (January 31, 2011) Publication Date: January 31, 2011 Sold by:Â Digital Services LLC Language: English

Text-to-Speech: Enabled X-Ray: Not Enabled Word Wise: Not Enabled Lending: Not Enabled Enhanced Typesetting: Enabled Best Sellers Rank: #1,079,249 Paid in Kindle Store (See Top 100 Paid in Kindle Store) #167 in $\hat{A}$  Books > Computers & Technology > Business Technology > Microsoft Project #193 in  $\hat{A}$  Books > Computers & Technology > Software > Microsoft > Microsoft Project #277 in Books > Computers & Technology > Business Technology > Software > Project Management Software

#### **Customer Reviews**

One of the best MS Project books I've ever purchased. I love the fact that the author talks to methodology, along with, the "how to" of MS Project. Process is just as important as the tools you use.

This (kindle edition) is fairly thorough, correct reference. I agree having a no TOC in the kindle edition a small loss, but the ease of navigation with searching almost makes up for it. The kindle layout is a little primitive and the tip boxes always make me think something is missing /not displayed. Great tips, thorough directions, great internal cross referencing.

I received it in good shape as advertised and i love it. I am going through the content of the book, so far it's useful.

That cover doesn't lie when it says, "In Depth". It's seriously is a perfect book for learning Projects 2010.

#### Download to continue reading...

Beginning SharePoint 2010 Administration: Microsoft SharePoint Foundation 2010 and Microsoft [SharePoint Server 2010 Mic](http://ebooksperfect.com/en-us/read-book/GBnMM/microsoft-project-2010-in-depth.pdf?r=gTPoMGU%2BDwDfS2iqLtk7S6SKTor8joTtWLZXeCU3aObckLERLTwN%2B9OwYm9UiCKB)rosoft Project 2010 In Depth Project Management Using Microsoft Project 2013: A Training and Reference Guide for Project Managers Using Standard, Professional, Server, Web Application and Project Online Microsoft Project 2013, Configuraci n: Configura bien el Project, evita contratiempos (Administrando Proyectos con Microsoft Project) (Spanish Edition) Office 2016 For Beginners- The PERFECT Guide on Microsoft Office: Including Microsoft Excel

with Microsoft SharePoint 2010 Step by Step Revised An Introduction to Project Management, Third Edition: With Brief Guides to Microsoft Project 2010 and @task Information Technology Project Management (with Microsoft Project 2010 60 Day Trial CD-ROM) Microsoft Project 2010 Quick Reference Guide: Creating a Basic Project (Cheat Sheet of Instructions, Tips & Shortcuts - Laminated Card) Project Management: 26 Game-Changing Project Management Tools (Project Management, PMP, Project Management Body of Knowledge) Project Management: Secrets Successful Project Managers Know And What You Can Learn From Them: A Beginner's Guide To Project Management With Tips On Learning ... Project Management Body of Knowledge) Agile Project Management: Box Set - Agile Project Management QuickStart Guide & Agile Project Management Mastery (Agile Project Management, Agile Software Development, Agile Development, Scrum) Agile Project Management: An Inclusive Walkthrough of Agile Project Management (Agile Project Management, Agile Software Developement, Scrum, Project Management) Data Analysis and Data Mining using Microsoft Business Intelligence Tools: Excel 2010, Access 2010, and Report Builder 3.0 with SQL Server Microsoft Access 2010: Complete (SAM 2010 Compatible Products) Microsoft PowerPoint 2010: Comprehensive (SAM 2010 Compatible Products) Microsoft Excel 2010: Comprehensive (SAM 2010 Compatible Products) Microsoft SharePoint 2010: Building Solutions for SharePoint 2010 (Books for Professionals by Professionals) Microsoft Word 2010: Complete (SAM 2010 Compatible Products) Microsoft Office 2010: Illustrated Fundamentals (Available Titles Skills Assessment Manager (SAM) - Office 2010) <u>Dmca</u>